NOJIMA\_SFRP2\_TARGETS\_DN

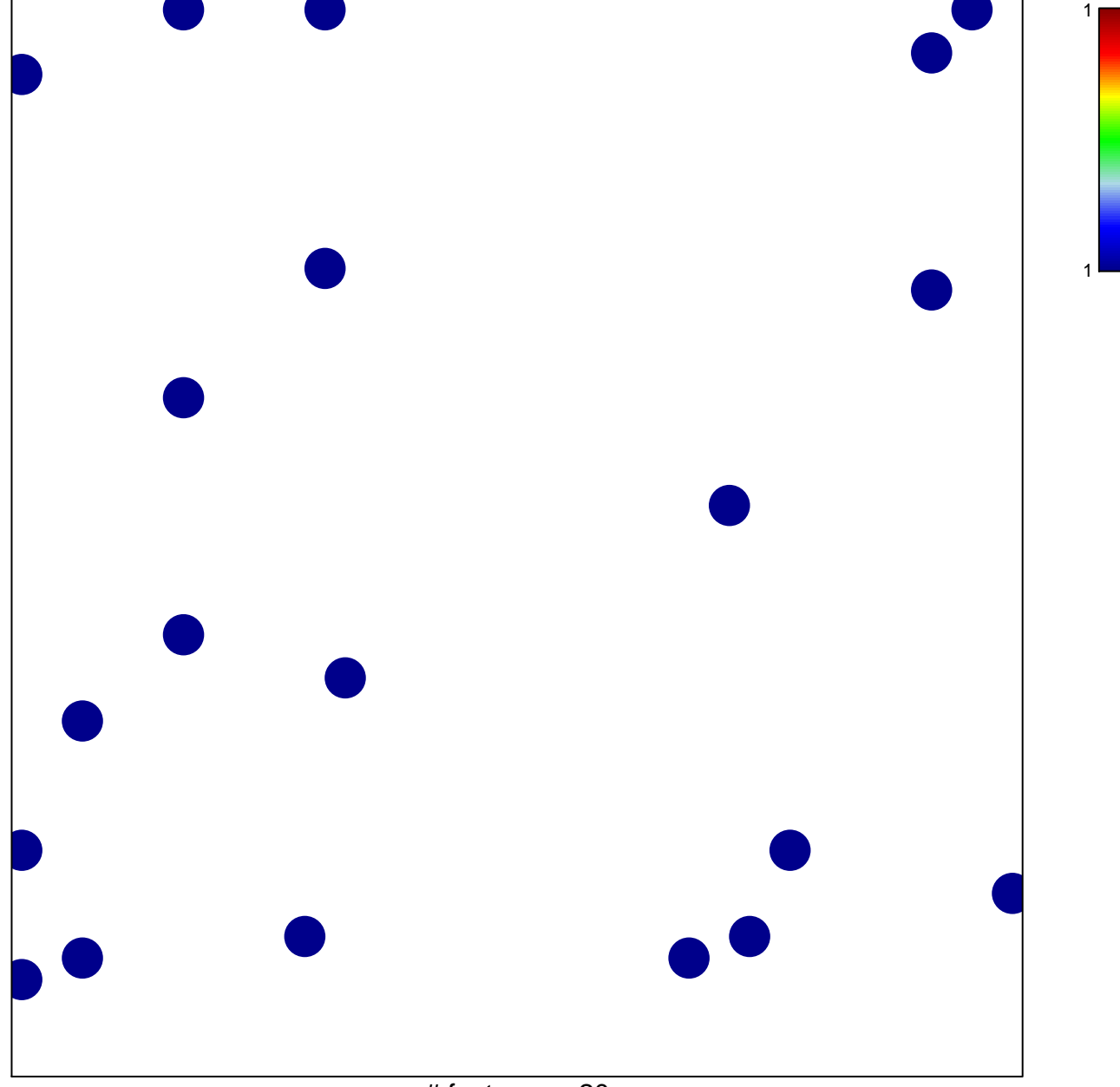

# features  $= 20$ chi-square  $p = 0.82$ 

## **NOJIMA\_SFRP2\_TARGETS\_DN**

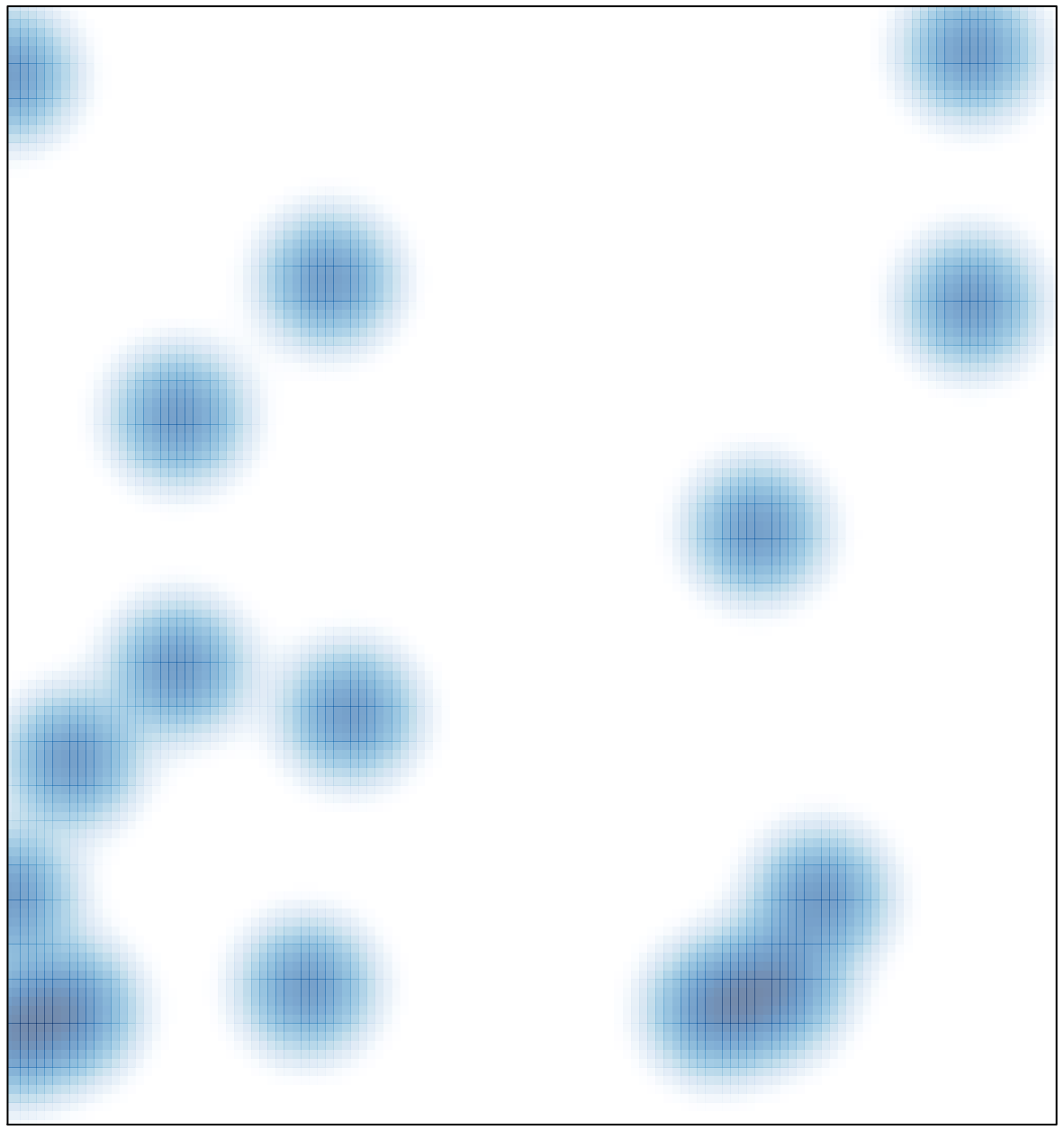

# features =  $20$ , max = 1